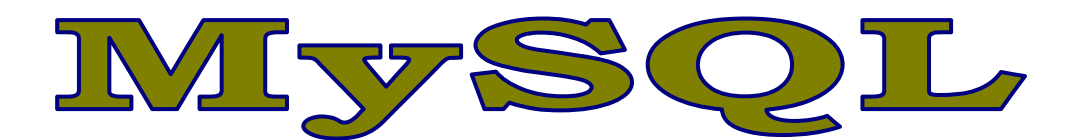

## **DESCRIPCIÓN**

El software mysql® proporciona un servidor de base de datos sql (structured query language) muy rápido, multi-threaded, multi usuario y robusto. El servidor mysql está diseñado para entornos de producción críticos, con alta carga de trabajo así como para integrarse en software para ser distribuido. Mysql es una marca registrada de mysql ab.

## **OBJETIVOS**

Este curso pretende que el alumno adquiera los conocimientos necesarios para crear y usar bases de datos.

## **CONTENIDOS**

UNIDAD 1: DESCARGA DEL MYSQL UNIDAD 2: INSTALACIÓN DE MYSQL Y CONFIGURACIÓN DE INSTANCIA UNIDAD 3: INTRODUCCIÓN AL COMANDO MYSQL Y PRIMERA CONEXIÓN AL S... UNIDAD 4: PRIMERAS CONSULTAS CON EL COMANDO MYSQL (CONSOLA) Y E... UNIDAD 5: LISTA DE COMANDOS INTERPRETABLES POR MYSQL UNIDAD 6: MYSQLADMIN: CREACIÓN Y ELIMINACIÓN DE UNA BASE DE DAT... UNIDAD 7: MYSQLADMIN: PING, PROCESSLIST, VARIABLES, VERSION Y S... UNIDAD 8: MYSQLDUMP: INTRODUCCIÓN Y CREACIÓN DE UNA COPIA DE SE... UNIDAD 9: MYSQLDUMP: RESTAURAR COPIA DE SEGURIDAD UNIDAD 10: MYSQLSHOW: MOSTRAR BASE DE DATOS, TABLAS Y CAMPOS UNIDAD 11: AUTOPRÁCTICA -USO DE LA CONSOLA, MYSQLSHOW UNIDAD 12: MYSQL WORKBENCH: DESCARGA E INSTALACIÓN UNIDAD 13: MYSQL WORKBENCH: CONFIGURACIÓN UNIDAD 14: MYSQL: CREACIÓN DE UNA BASE DE DATOS Y TABLAS UNIDAD 15: MYSQL WORKBENCH: CREACIÓN DE UNA BASE DE DATOS Y TABL... UNIDAD 16: MYSQL: CREACIÓN DE USUARIOS Y PERMISOS UNIDAD 17: MYSQL: CREACIÓN DE PERMISOS ESPECIALES Y MOSTRADO PER... UNIDAD 18: MYSQL: REVECADO DE PERMISOS Y ELIMINACIÓN DE USUARIOS UNIDAD 19: MYSQL WORKBENCH: CREACIÓN DE USUARIOS Y PERMISOS UNIDAD 20: AUTOPRÁCTICA - USO DE WORKBENCH Y PERMISOS DE USUARIO UNIDAD 21: MYSQL: IMPORTAR DATOS CON "LOAD DATA" EN UNA TABLA UNIDAD 22: MYSQLIMPORT Y EXPORTADO DE DATOS CON "OUTFIL... UNIDAD 23:KBENCH: IMPORTAR Y EXPORTAR DATOS

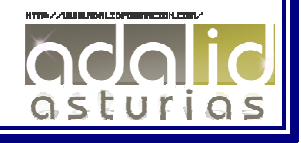

*10 HORAS*